## **QMP031**

## **Lokální licence pro přídavný modul k nastavení parametrů GSDML**

**moneo configure PLC tools LIC**

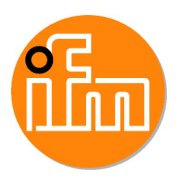

pro použití se soubory GSDML masterů ifm IO-Link typu AL140x a AL1304 až AL1307

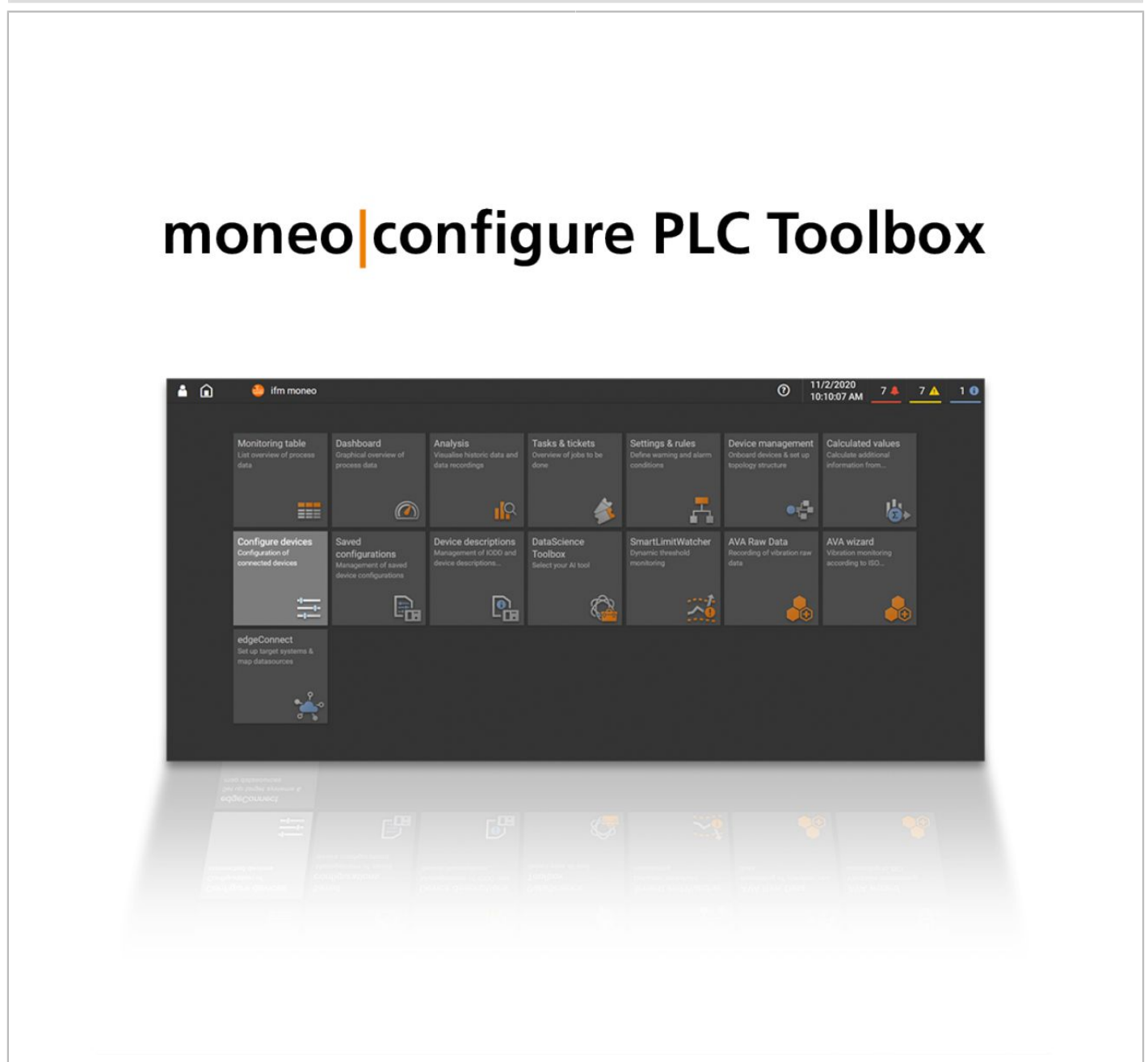

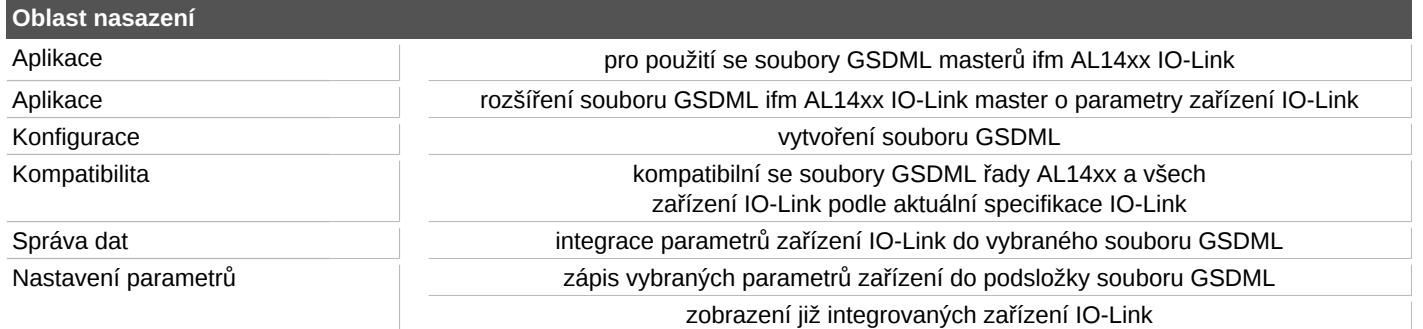

## **QMP031**

## **Lokální licence pro přídavný modul k nastavení parametrů GSDML**

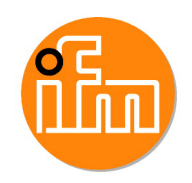

**moneo configure PLC tools LIC**

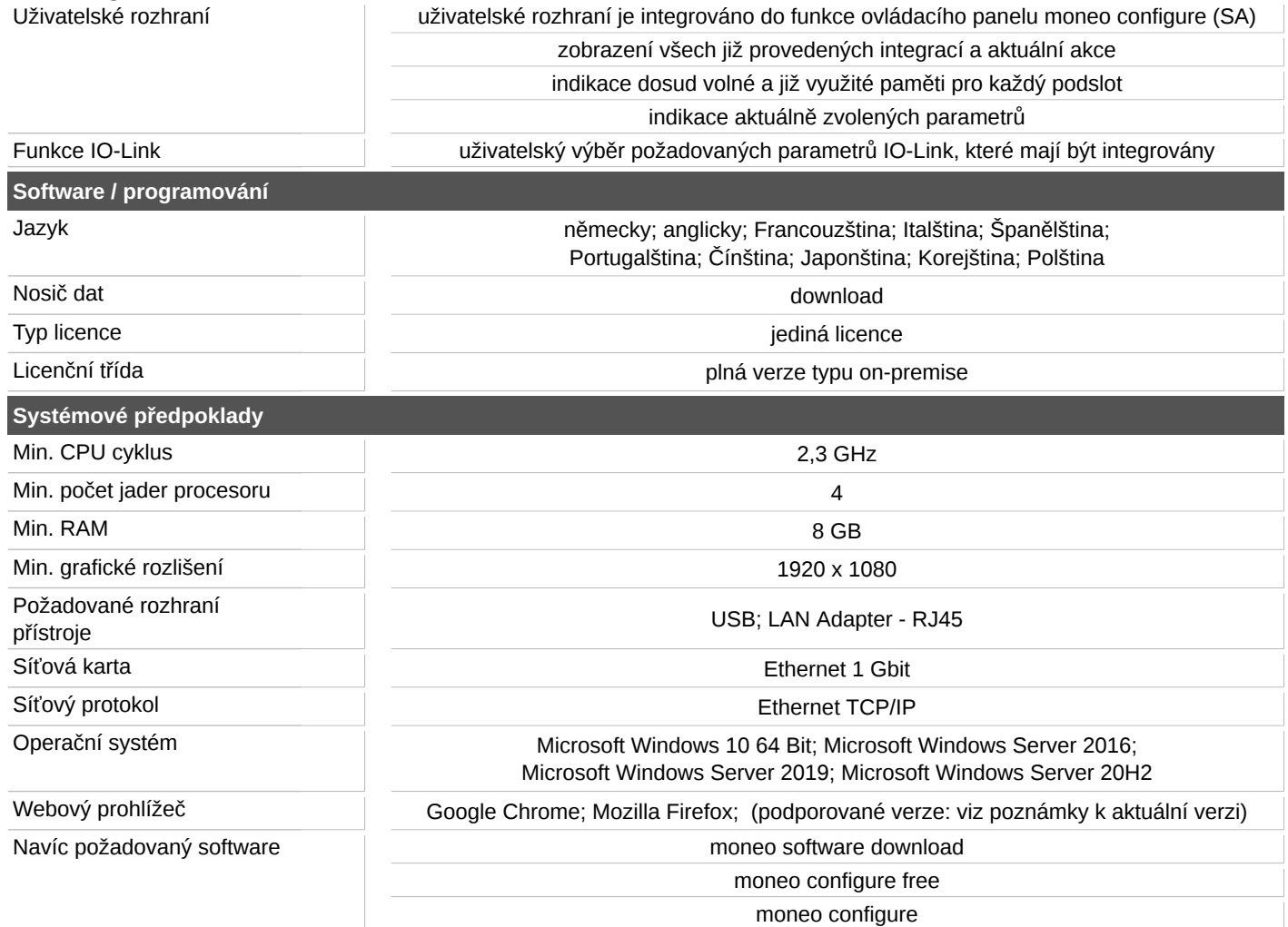